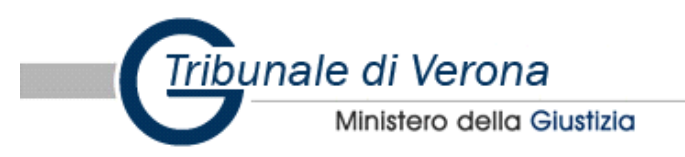

## Inventario dell'eredita'

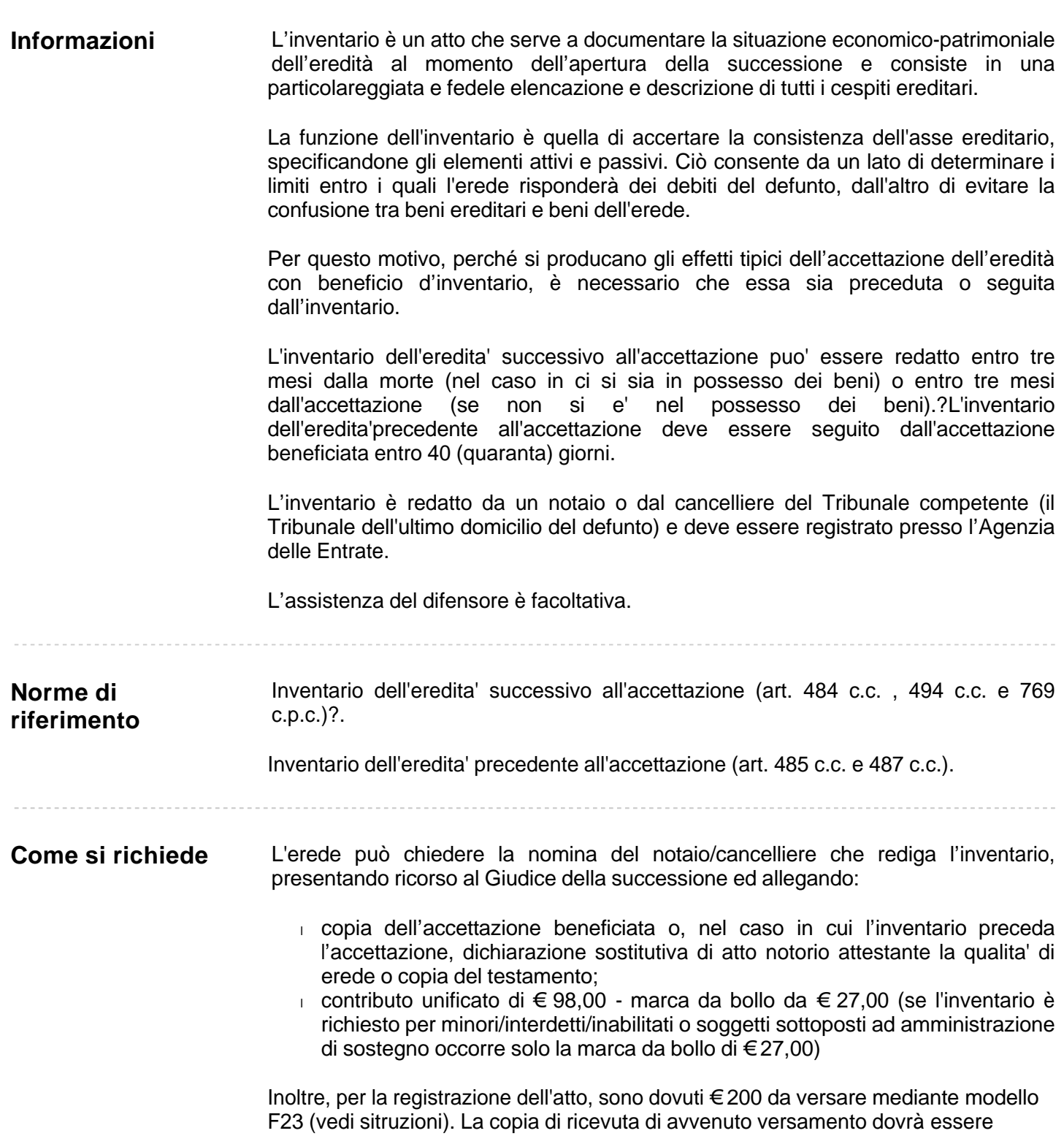

consegnata al Cancelliere designato al momento dell'inizio dell'inventario.

Il Cancelliere che redige l'inventario ha diritto al rimborso delle spese e ad un compenso determinato su base oraria, che viene previamente liquidato dal giudice.

**Dove si richiede**

Volontaria Giurisdizione - U.O. Successioni

Per informazioni o chiarimenti: **U.O. Successioni** 

e mail: attisuccessori.tribunale.verona@giustizia.it

**Modulistica Nomina.cancelliere.notaio** 

**画 413012 Nomina.cancelliere.notaio** 

因 F23\_TR.VR\_Nomina.cancelliere.formazione.inventario

Istruzioni per la compilazione del modello F23

Al n.4 indicare cognome e nome, data di nascita, comune di nascita, sesso e codice fiscale del richiedente (nel caso in cui vi siano più richiedenti, è sufficiente l'indicazione di uno solo degli stessi);

Al n.5 riportatare il cognome e nome, data di nascita, comune di nascita, sesso e codice fiscale del defunto;

Al n.6 (che indica l'ufficio o ente che effettua la registrazione dell'atto) riportare solamente il codice **T6J** (codice identificativo dell'agenzia delle entrate di Verona 2, ufficio ove l'atto sarà registrato);

I dati n.7 e 8 non vanno compilati;

Nella sezione contrassegnata dal n.9 (causale) si deve riportare la dicitura **RG;**

Nella sezione n.10 (estremi dell'atto o documento) si deve indicare solo l'anno in cui l'atto viene compiuto.

Nella sezione 11 (codice tributo) inserire il **109 T;**

Alla sezione 12 inserire la dicitura **"Imposta di Registro";**

Al punto 13, dove viene indicato l'importo, riportare **€ 200,00.**